# **Spielpläne Lehrerfundus – Materialien der CD-ROM zum Schülerbuch Spielpläne 1**

# **Abkürzungen:**

**AB** Arbeitsblatt **KS** Klaviersatz **Midifile Info** Informationstext<br>**VD** Video **Video** 

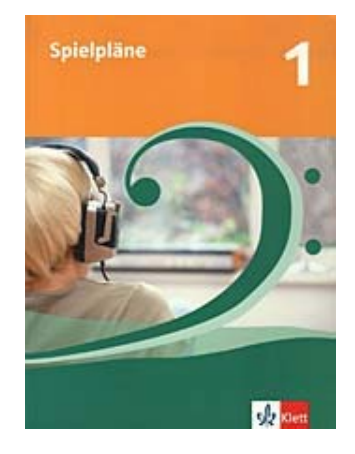

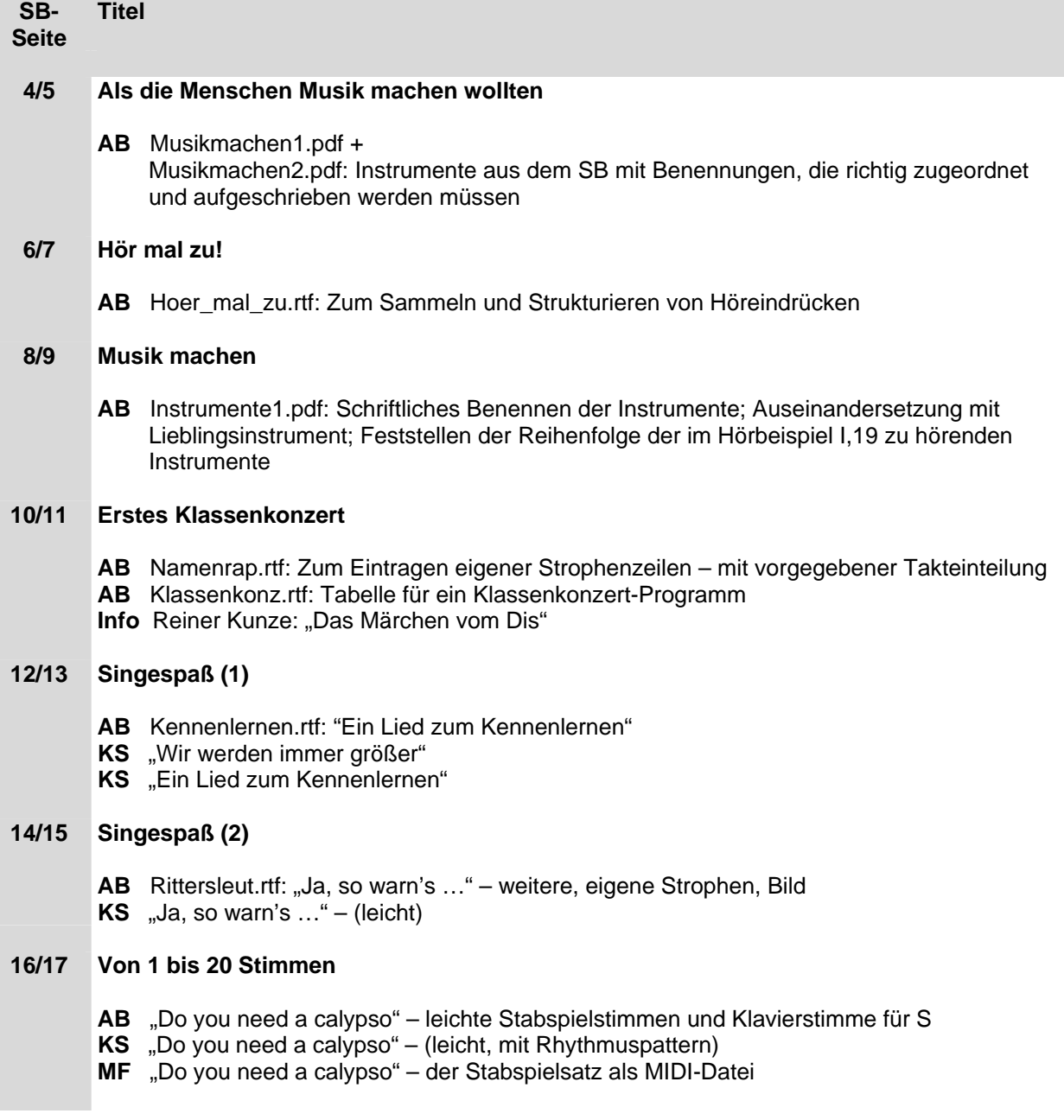

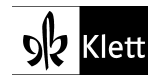

<sup>©</sup> Ernst Klett Verlag GmbH, Leipzig 2007.

# **18/19 Die Singstimme (1)**

- **AB** Stimme.pdf: Die Stimme/Resonanzräume
- **KS** "Der Jäger längs dem Weiher ging" (leicht)

# **20/21 Die Singstimme (2)**

**KS** "Meine Stimme" – (leicht)

# **24/25 Zwei Sprechstücke**

AB Ball.rtf: "Der Ball war aus" – einige Rhythmen mit Zählzeiten-Lineal zum Eintragen der **Notenwerte** 

# **26/27 Singen, spielen, nachdenken**

- AB Eisenbart.pdf: "Ich bin der Doktor Eisenbart"
- **AB** Kolumbus.rtf: Zum Festhalten der Diskussionsergebnisse sowie der veränderte Liedtext einer Schulklasse
- **AB** KolumBuch.rtf: Aus dem Buch des Christoph Kolumbus
- **MF** "Ein Mann, der sich Kolumbus nannt" Begleitsatz mit leichten Instrumentalstimmen zum Lied

#### **28/29 Lieder-Hitliste**

- **AB** Hitliste.pdf: Mit verschiedenen Aufgabenstellungen zu den Liedern "Wenn die bunten Fahnen wehen" und "Halt das Känguru fest"
- **AB** Hits.pdf: Lieder-Hitliste
- **KS** "Wenn die bunten Fahnen wehen"
- **KS** "If you're happy" 2 Klaviersätze in unterschiedlichen Schwierigkeitsgraden

## **30/31 Lieder wollen Brücken sein (1)**

- **AB** Bruecken.pdf: "Lieder, die wie Brücken sind": Liedmelodie mit Leerzeile zum Aufschreiben einer Rhythmusbegleitung
- KS "Lieder, die wie Brücken sind"- (leicht)
- **KS** . Du bist du" (leicht)

## **32/33 Lieder wollen Brücken sein (2)**

**KS** "Little David play on your harp"

# **34/35 Lieder begleiten**

- **AB** Liedbegleit.pdf: "Der Hahn ist tot" zum Verständnis der Dreiklangstöne
- AB LittleWheel.pdf : "There's a little wheel: mit Aufgabe zum kontrollierten Notenschreiben und zum Verständnis der pentatonischen Reihe

## **36/37 Die Gitarre spielt mit**

- **AB** Gitarre1.pdf: Die Gitarre als Begleitinstrument
- AB OldTexas.pdf: "I'm going' to leave old Texas": Eintragen der Töne der Begleitakkorde
- **KS** "What shall we do with thee drunken sailor"

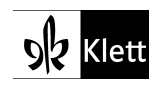

## **38/39 Wer kennt die Melodie?**

- AB LochSatz.pdf: "Ein Loch ist im Eimer" mit Lied und Elementen für das Klassenmusizieren
- AB BucketHole.rtf: "There's a hole in my bucket"
- **AB** TopfLoch.rtf: "Wenn der Topf aber nun'n Loch hat" als regionale Variante
- AB Schnaderhuepfl.pdf: "Ein Schnaderhüpfl"
- **KS** "Ein Schnaderhüpfl" 2 KS
- KS Wenn der Topf aber nun'n Loch hat" ein Mal mit Perc. und drei Melodieinstrumenten ein Mal als KS mit Perc.

#### **40/41 Ein Liedermacher**

- **AB** Liedermacher.rtf: Informationen und Texte zum Liedermacher Gerhard Schöne **Arbeitstipps**
- **KS** "Manchmal sagt der Opa Sachen"
- **KS** "Das Lumpengespenst"

#### **42/43 Lieder zur Umwelt**

- AB Umweltlieder.rtf: "Was wird aus uns'rem Auto": Zum Aufschreiben einer Melodie in Verbindung zum Text und Reflexionen zum Thema "Müll"
- **KS** "Müll, Müll, Müll"

#### **44/45 Lieder für unterwegs**

- **KS** "Das Fahrradlied"
- **KS** "Schön ist die Welt"
- **KS** "Ich kann pfeifen"

## **46/47 Bei uns und anderswo (1)**

- **AB** Dialekte.pdf: Zu den Dialektbeispielen
- AB Veermaster.pdf: "De Hamborger Veermaster": Literarisch gefasster Text zum Thema "Shanghaien" / Refrain und Notenzeilen zum Aufschreiben von Akkord-Begleittönen
- **KS** "Auf de schwäb'sche Eisebahne"
- **KS** "De Hamborger Veermaster"

## **48/49 Bei uns und anderswo (2)**

**AB** Bar\_Medj.pdf: "Medjiumurje malo/"Barcica": Stimmen für das Klassenmusizieren **MF** "Medjiumurje malo/"Barcica": Begleitvorschläge für das Klassenmusizieren

# **50/51 Bei uns und anderswo (3)**

- AB Ladies.pdf: "Good night, ladies": Begleitakkorde zum Lied
- **KS** "Little red cabooth"
- **KS** "Good night, ladies"

## **52/53 Morgen und Licht**

- **AB** Morgenlied.pdf: "Wenn die Sonne ihre Strahlen": Analyse der Liedmelodie / Töne der Dreiklänge D, G, A
- AB MorgenImpr.rtf : Zur Dokumentation einer Klangimprovisation "Morgenstimmung"
- AB Morgenstimmung.rtf: Zum Hören von Griegs "Morgenstimmung"
- **KS** "Wenn die Sonne ihre Strahlen"

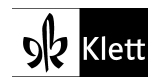

## **54/55 Abend und Nacht**

AB Claire\_lune.rtf: Zum Hören von Debussys "Claire de lune"

#### **56/57 Herbst und Winter**

- **AB** MistMelody.pdf: "Melodie im Nebelgrauen" von Béla Bartók
- AB Winter.pdf: Zu "Der Winter" von Vivaldi
- **KS** "Bunt sind schon die Wälder"
- **KS** " Ach, bittrer Winter"

#### **58/59 Zur Weihnachtszeit (1)**

- **AB** Weihnacht.rtf: Musik zur Weihnachtszeit Beobachtungsbogen
- **AB** Liedertext.rtf: Von vier bekannten Weihnachtsliedern zum Mitsingen
- **AB** Kloeckeln.rtf: Anklöckeln auf dem Dürrnberg bei Salzburg: Text zu alpenländischem Brauchtum
- **KS** "Hört der Engel helle Lieder"

#### **60/61 Zur Weihnachtszeit (2)**

- **AB** Braeuche.rtf: Weihnachtsbräuche in verschiedenen europäischen Ländern (Lesetexte)
- **KS** "Friedlich ziehen Menschen"
- **KS** "Flog ein Vogel"
- **KS** "Des Morgens früh"

#### **62/63 Frühling und Sommer**

- **AB** Fruehling.pdf: "Sehnsucht nach dem Frühling": Notenübungen
- **AB** Sommer.pdf: Vivaldi: "Der Sommer": Notenausschnitte und Platz zum Notieren eigener Vorstellungen

## **64/65 Kunstlied und Volkslied**

- **AB** Wandern1.pdf: Feststellung musikalischer Details
- **AB** Wandern2.rtf: Vergleich: Volkslied Kunstlied
- **KS** historischer Satz

## **66/67 Lieder und Gemeinschaft**

- **KS** "Freude, schöner Götterfunken"
- KS Nationalhymne "Einigkeit und Recht und Freiheit"
- **Info** zur Nationalhymne

## **68/69 Sehnsucht – Ein Song aus "Titanic"**

**Info zu "Titanic"** 

## **70/71 Bewegungsspiele zu Musik**

- AB Sambasatz.pdf: "Pausensamba" Zum eigenen Musizieren Rhythmusstimmen
- **AB** Pausensamba.pdf: ausgearbeitete räumlich-szenische Gestaltung

## **72/73 Der Weg zur eigenen Hip-Hop-Choreografie**

**AB** HipHop.rtf.: Anregungen für eigene Choreografie

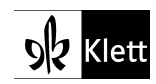

© Ernst Klett Verlag GmbH, Leipzig 2007.

**74/75 Letkiss – Krakowiak …** 

**VD** Letkiss.mov: Tanzvorschlag

# **76/77 Erev Ba / Ücayak**

**AB** Erev Ba.pdf: Instrumentalsatz

#### **78/79 Zusammen und auseinander**

- **KS** Yankee Doodle
- **KS** Ach geh doch

#### **80/81 Lautstärke/Puls und Tempo**

- **AB** Echo.pdf: Lasso: Mit Kurzerläuterungen und Sopranstimmen beider Chöre
- AB Dynamik.rtf: "Lautstärke" Aufzeichnen eines eigenen Ablaufs Notizen zu Händels "Wassermusik"
- AB PulsTempo.pdf: "Puls und Tempo"
- **AB** Raetsel1.pdf: Fachbegriffe Kreuzworträtsel
- **AB** Laut\_Tempo.rtf: Fachbegriffe Lernkontrolle

#### **82/83 Rhythmus und Takt / Noten- und Pausenwerte**

- AB Rhythmus.rtf: "Rhythmus": Begriffe Begriffssicherung
- **AB** NotePause.rtf: Noten- und Pausenwerte: Beschreibung der grafischen Bestandteile

#### **84/85 Rhythmen zum Üben / Zweivierteltakt**

**AB** Zweiviertel.rtf: Aufschreiben eigener Rhythmen mit Noten und Klangsilben

#### **86/87 Viervierteltakt / Punktierte Noten**

- **AB** Vierviertel.pdf: Vertiefung und Lernsicherung der Notenkenntnisse im Viervierteltakt
- **AB** Punktiert1.pdf: Herleitung punktierter Notenwerte Übersicht
- **AB** Punktiert2.pdf: Vertiefung und Lernsicherung punktierter Viertel- und Achtelnoten

#### **88/89 Pausen / Dreivierteltakt**

**KS** Das Pausenlied – leicht

## **90/91 Triolen / Synkopen**

- AB Wortsalat.rtf: Wortsammlung zum Thema "Essen"
- **AB** TriolSynk.rtf: Zum Notieren der Bestellungen in einem Restaurant
- **KS** Nobody knows

## **94/95 Hoppla, der Takt wechselt**

**KS** Guten Abend

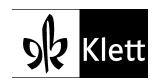

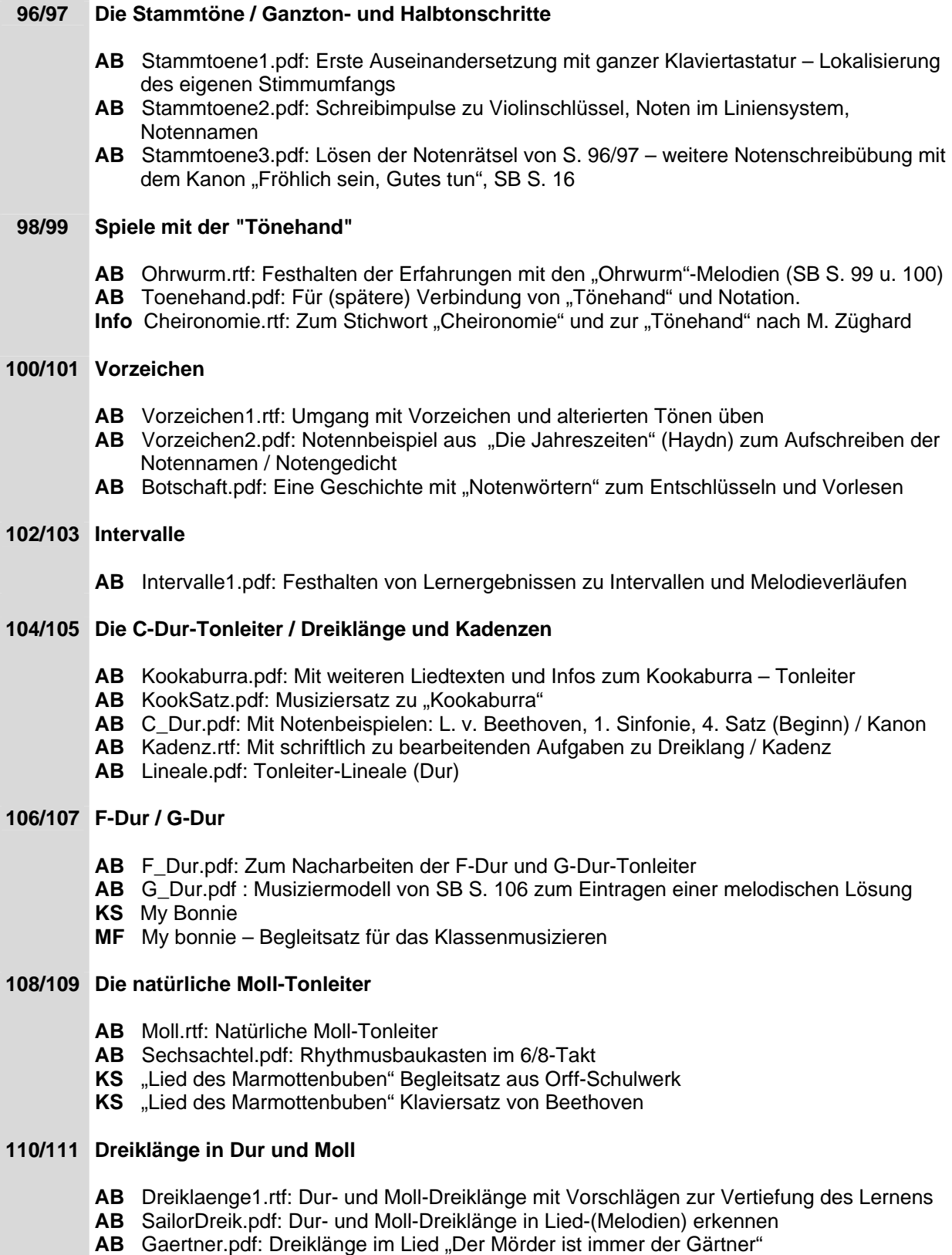

**KS** "Der Mörder ist immer der Gärtner"

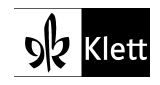

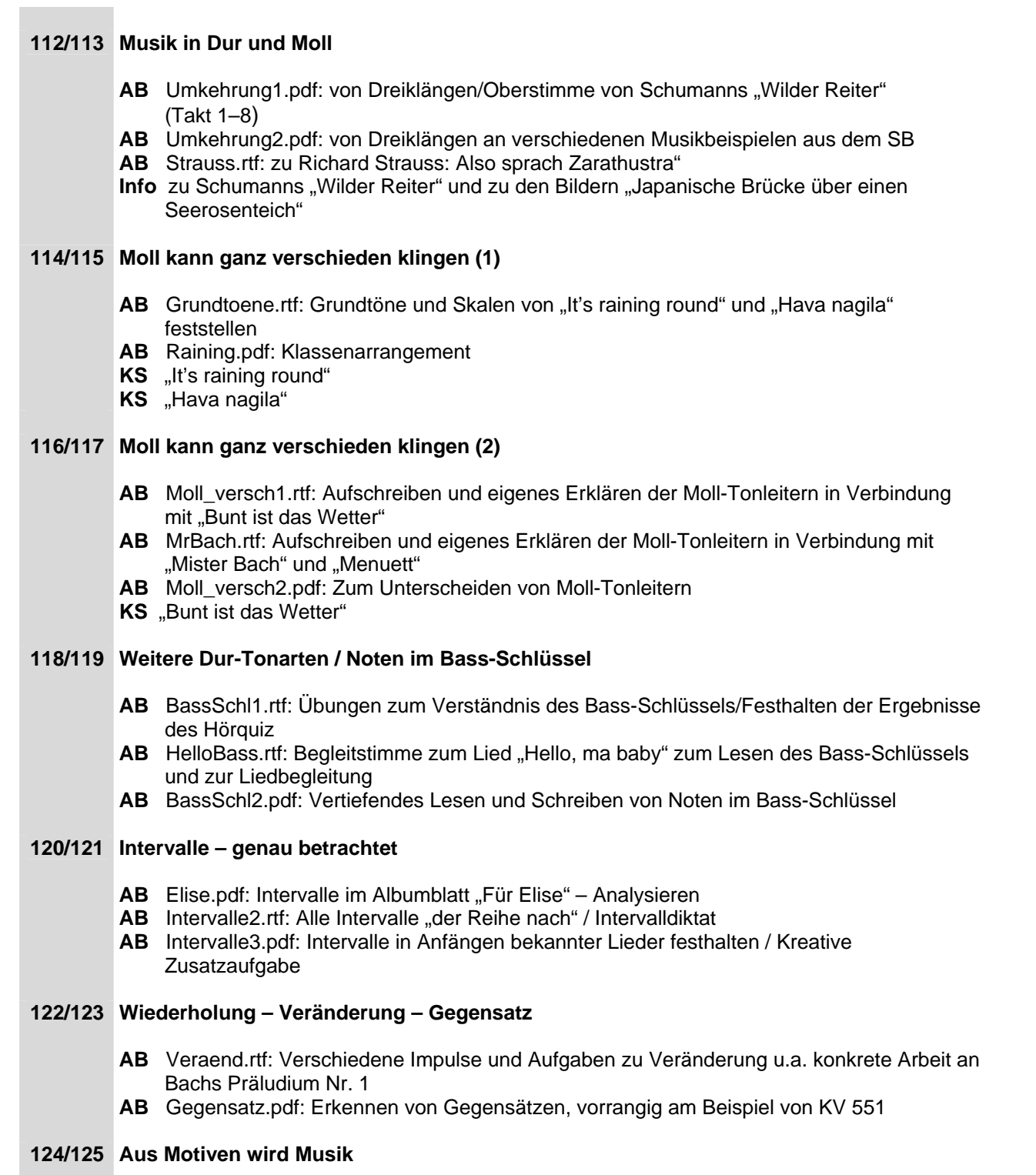

- **AB** Motive.pdf: Aus Motiven wird Musik
- **AB** Puzzle.rtf: Lied-Puzzle

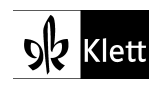

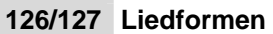

- **AB** Liedform.rtf: Liedformen, Formbestimmung (Grafik, Hörbeispiele)
- AB Steckbrief.rtf: "Musikalischer Steckbrief"
- Info SteckbriefLoes.rtf: Lösungsvorschlag "Musikalischer Steckbrief"
- **Info** Melodien.pdf: Sammlung kurzer, mehrteiliger Melodien zur Übung des Formhörens
- **KS** ..Should auld acquaintance"

#### **130/131 Das Rondo**

- **AB** Eurovision.pdf: Eurovisionsmusik, Refrain, Couplets
- **AB** Groschen.pdf: "Die Wut über den verlorenen Groschen", Refrain, Motivik, Formteile
- **MF** Groschen.mid: Rondo von Beethoven

#### **132/133 Die Variation**

- **AB** Albers.rtf: Schablone Violinschlüssel
- **AB** Mozart\_Ah.pdf: Mozart-Variationen
- **AB** Kaiserhymne.pdf: Haydn-Variationen

#### **136/137 Rhythmusbaukasten**

- **AB** Baukasten.rtf: Raster für genaue Zeitlängennotation
- **MF** Pattern1+ 2.mid: Zwei rhythmisch-harmonische Modelle zum Weiterarbeiten

#### **138/141 Für jeden eine Stimme**

**KS** .Un poquito cantas"

## **144/147 "Der Rattenfänger" – Wir vertonen eine spannende Sage**

**AB** HillerSzene.pdf: Text der Tanzszene **Info Grimm.rtf: "Die Kinder zu Hameln" Info** Brentano.rtf: "Der Rattenfänger von Hameln" Info Text "Der Rattenfänger" von H. Wader Info zu W. Hiller, M. Ende und der Oper "Der Rattenfänger"

## **150/151 "X – für Verschlüsse"/"… sind doch alles nur Geräusche, Herr Stäbler"**

- **AB** Verschluesse.rtf: Regieplan
- **AB** Staebler.pdf: Stichworte aus Texten G. Stäblers
- **MF** Verschluss1+2+3.mov: Ausschnitte aus einer Schulaufführung
- **Info** StaeblerBio.rtf: Biografie G. Stablers

## **152/153 Was man an Musikinstrumenten beobachten kann**

- **AB** Quiz.rtf: Zuordnung von Abbildungen, Instrumentennamen und Tonbeispielen
- **AB** Instrumente.rtf: Grundbegriffe, Untersuchungen zum Lautstärkeverlauf, Karteikarten der Instrumente
- **AB** Raetsel2.pdf: Zeichnung mit Instrumenten und Abbildungsfehlern
- **AB** Kartei.rtf: Vorlage für schülereigene Instrumentenkartei
- **Info** Blechblas.pdf/ HolzFloe.pdf/ HolzRohr.pdf/ Tasteninstr.pdf/ Zupfinstr.pdf/ Streichinstr.pdf

## **156/157 Holzblasinstrumente: Rohrblattinstrumente**

- **AB** Hindemith1.rtf: Raster zum Übertragen der Partitur in eine Grafik
- **AB** Hindemith2.pdf: grafische Notationsmöglichkeiten und ausgewählte Notenbeispiele

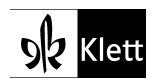

© Ernst Klett Verlag GmbH, Leipzig 2007.

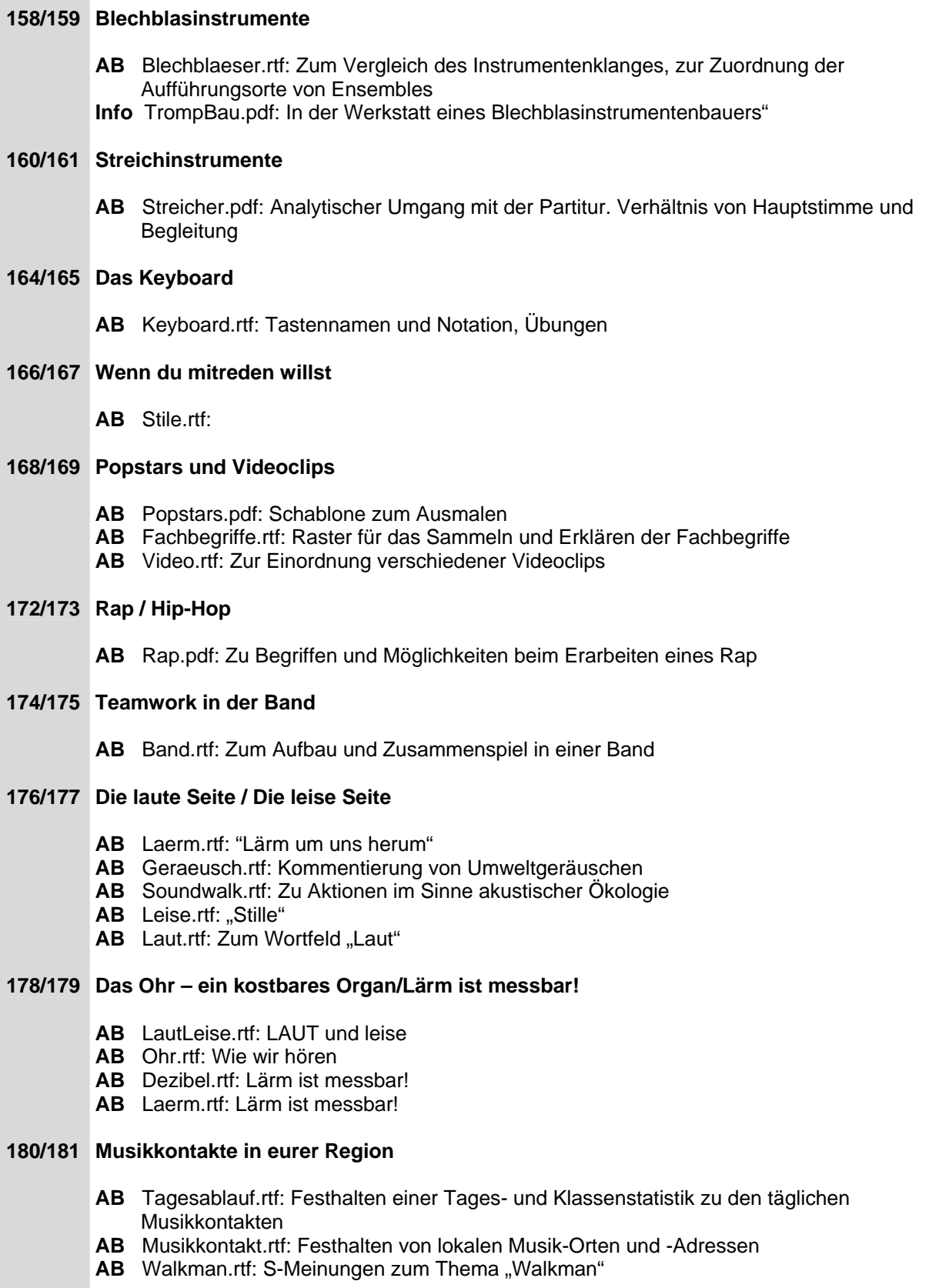

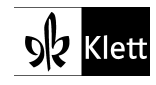

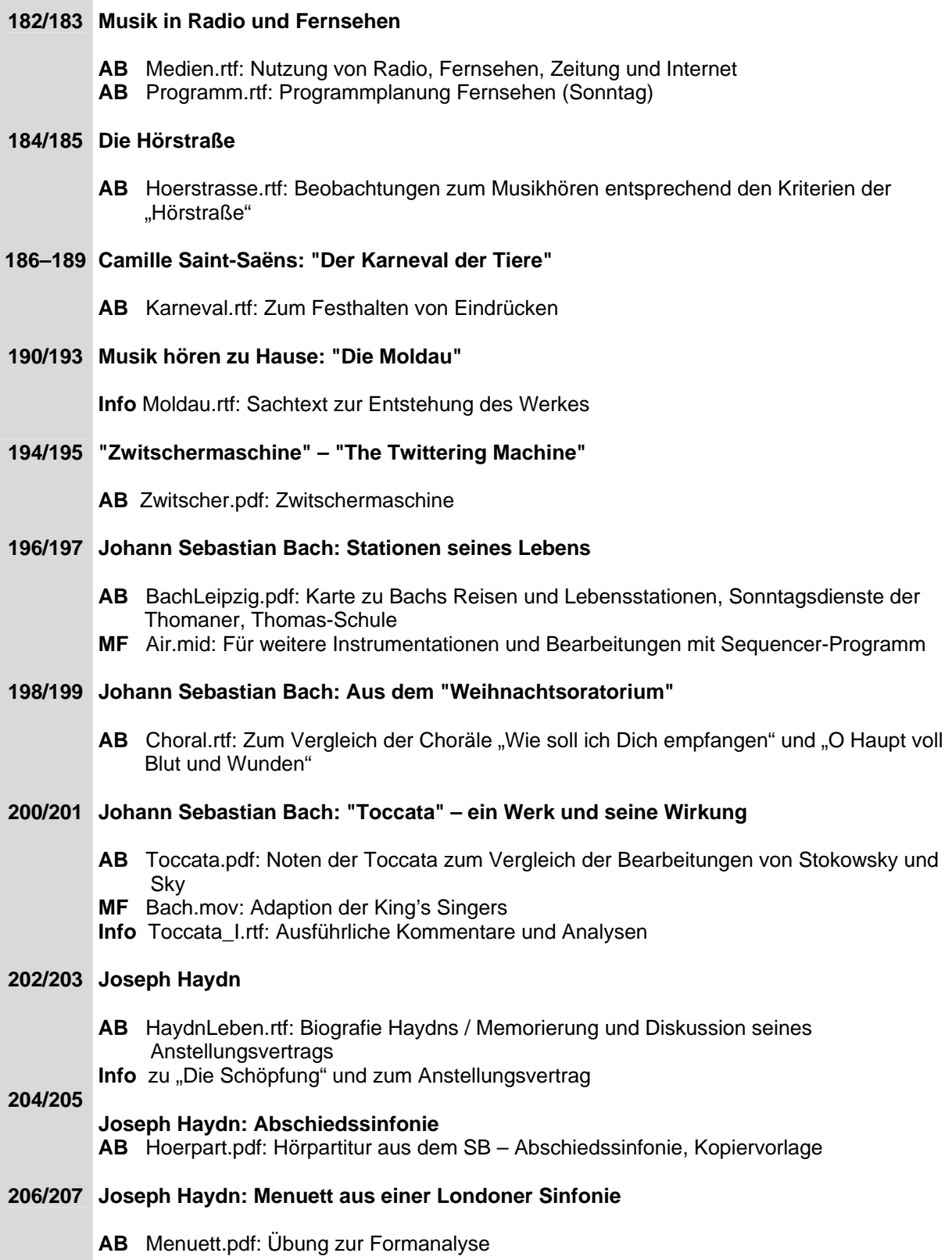

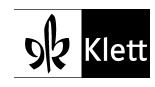

*<u> <b>a <b> <i>a*</u>

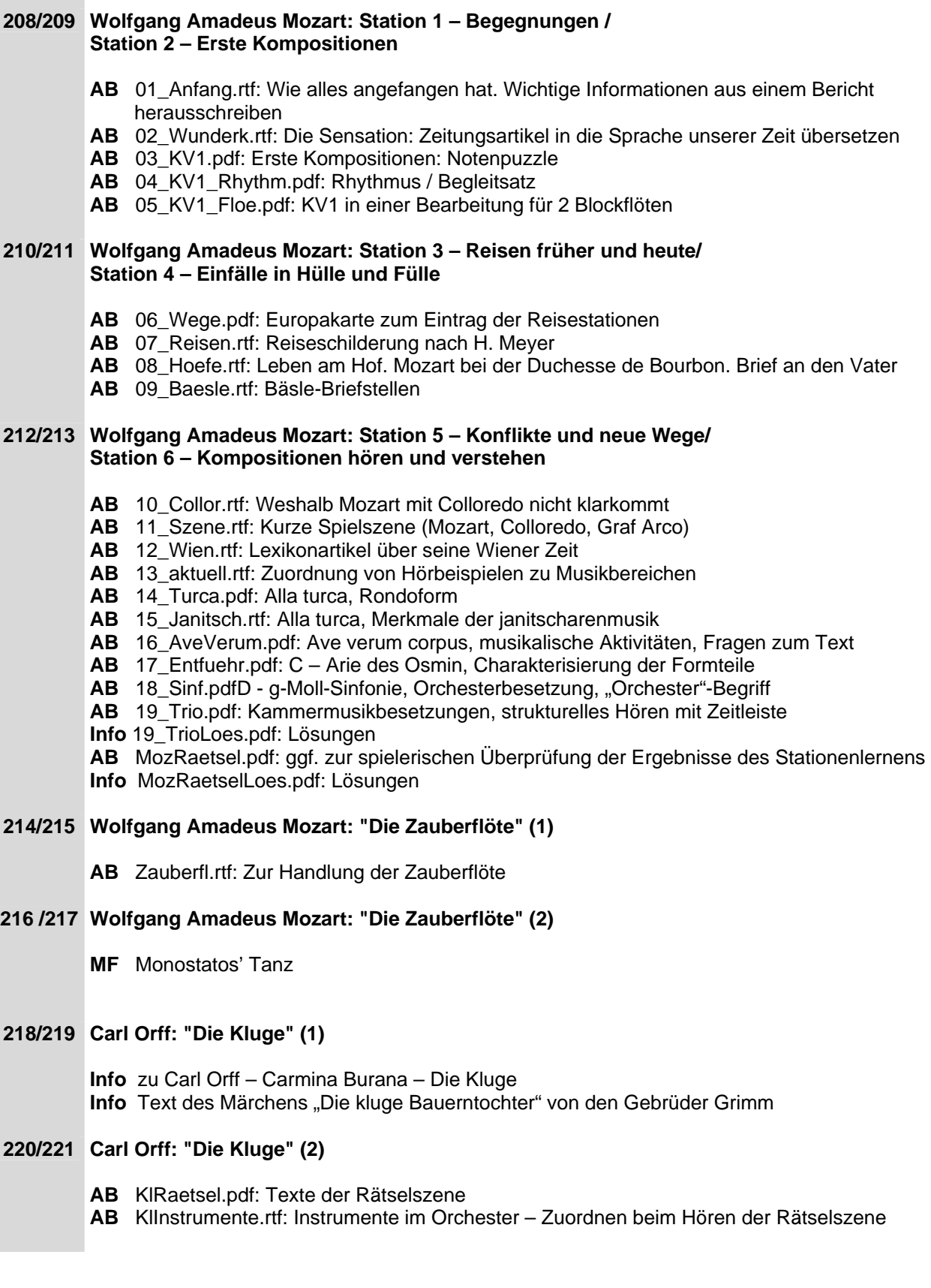

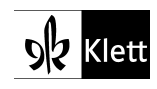

# **222/223 Carl Orff: "Die Kluge" (3)**

**AB** KlTreue.pdf: "Als die Treue ward geborn" Begleitsatz zum Klassenmusizieren **MF** KlTreue.mid: Begleitsatz als Midi-Datei

# **226/227 Standbilder zu Musik erfinden**

- **AB** Standbilder6.rtf: Zum Planen des Fotoromans
- **AB** Standbilder9.rtf: Zum Planen des Fotoromans
- **Info** Standzeit.rtf: Skizze der gut hörbaren Einschnitte und musikalischen Veränderungen

#### **230/231 Klangexperimente**

- **AB** Klangex.rtf: Landschaft Klanglandschaft: Prozess der Abstraktion Entwerfen einer grafischen Partitur
- **Info** NaturaSon.rtf: Hinweise zu Teilen der Komposition Sachinfos zu Penderecki

#### **232/233 Stimmexperimente**

- **AB** Stripsody.pdf: Stimmexperimente
- **AB** Schnebel.rtf: Schnebel-Text
- **Info** Strips.rtf: Aus dem WERGO-Booklet

#### **Formulare**

Linien\_gross.pdf LinienText1.pdf Linien\_norm.pdf LinienText2.pdf Linien\_Tast.pdf Profil.rtf Bodyperc.rtf RasterSechz.rtf RasterAchtel.rtf RhythFeld.rtf Tastatur.pdf Lineale.pdf Grifftab.pdf

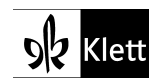